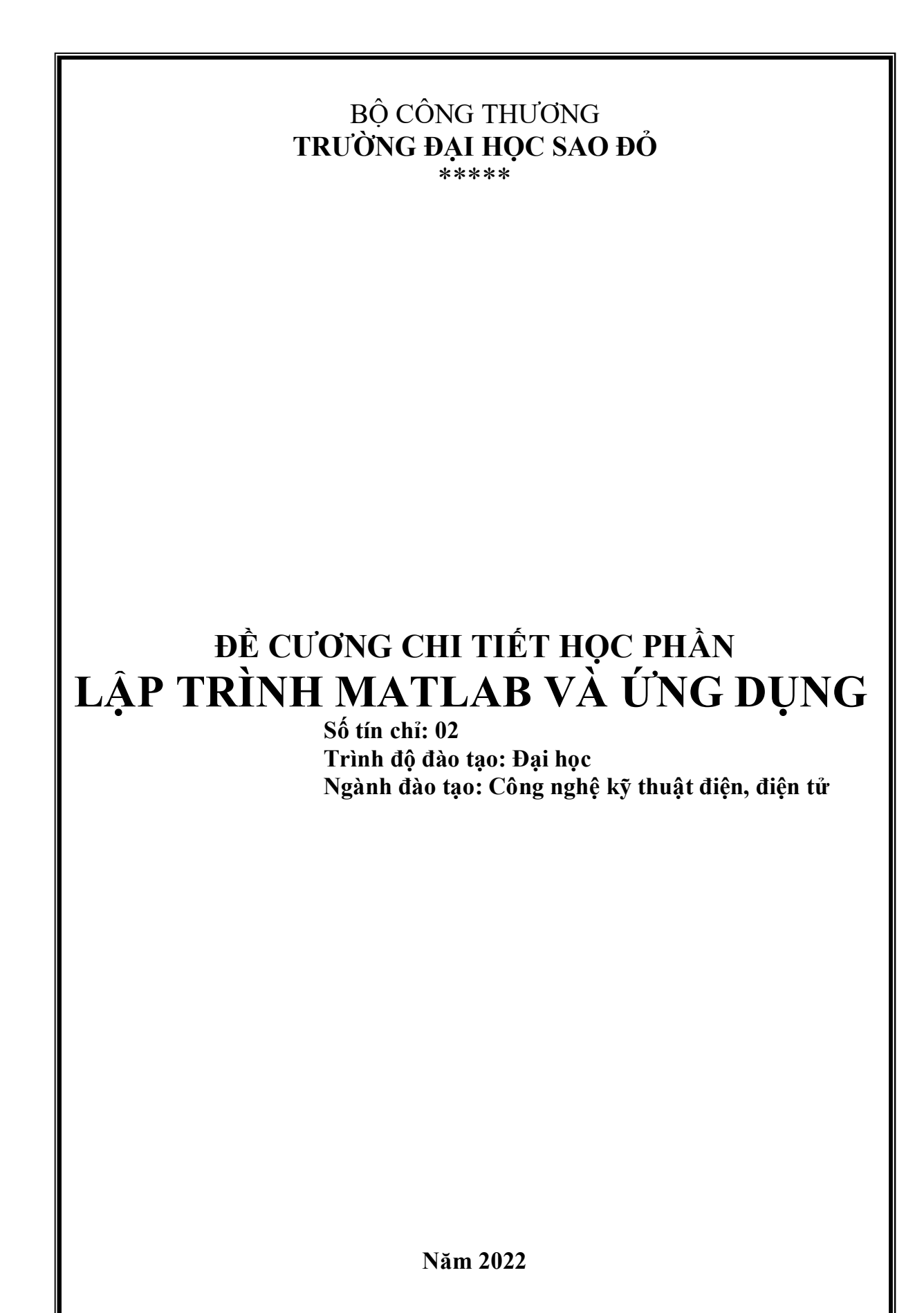

# **ĐỀ CƯƠNG CHI TIẾT HỌC PHẦN Trình độ đào tạo: Đại học**

**Ngành đào tạo: Công nghệ kỹ thuật điện, điện tử**

- **1. Tên học phần:** Lập trình Matlab và ứng dụng
- **2. Mã học phần:** DTVT 029
- **3. Số tín chỉ:** 02 (1,1)
- **4. Trình độ cho sinh viên:** Năm thứ 2
- **5. Phân bổ thời gian**
	- Lên lớp: 15 tiết lý thuyết, 30 tiết thực hành
	- $-$  Tư học: 60 giờ

**6. Điều kiện tiên quyết:** Học xong các học phần Đại số tuyến tính và Giải tích.

#### **7. Giảng viên**

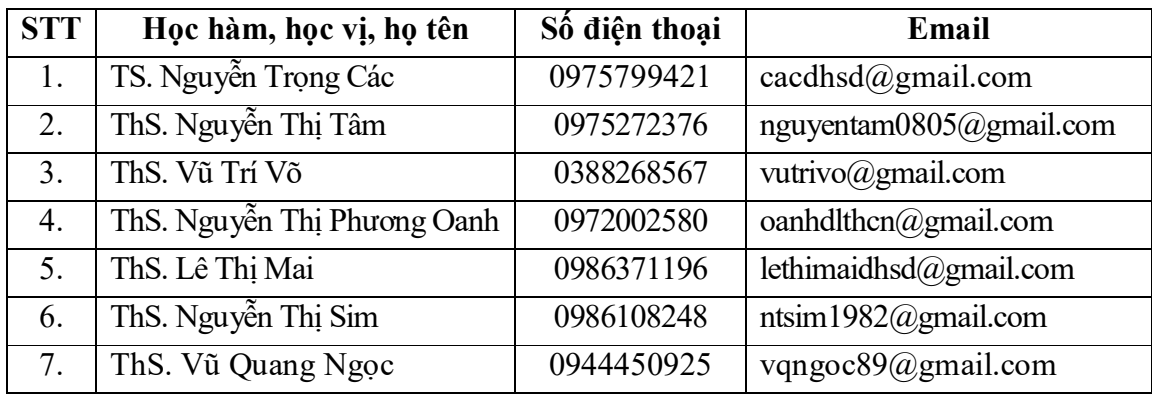

#### **8. Mô tả nội dung của học phần**

Trang bị cho sinh viên kiến thức cơ bản về không gian làm việc của matlab; các phép toán đối với mảng dữ liệu; các phép tính đối với đa thức; phân tích số liệu và sử dụng đồ họa trong matlab.

# **9. Mục tiêu và chuẩn đầu ra học phần**

#### *9.1. Mục tiêu*

Mục tiêu học phần thỏa mãn mục tiêu của chương trình đào tạo:

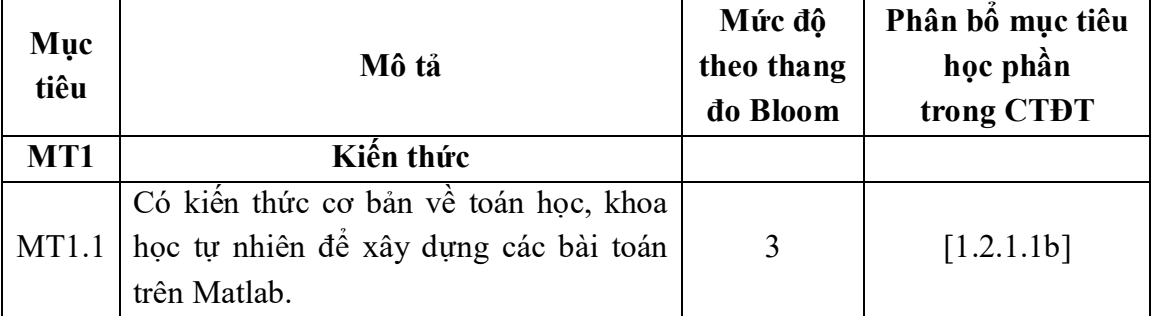

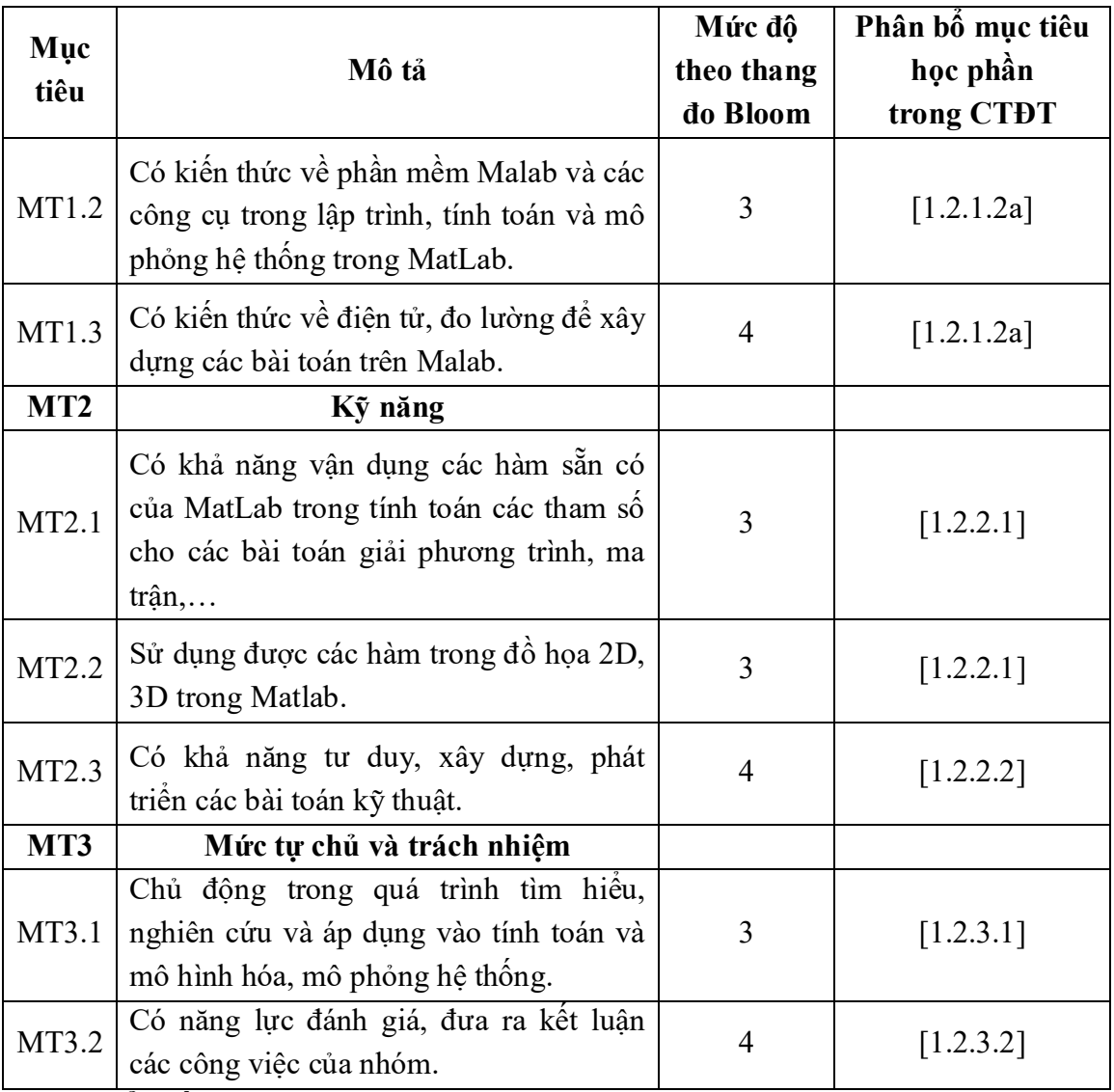

*9.2. Chuẩn đầu ra* 

Sự phù hợp của chuẩn đầu ra học phần với chuẩn đầu ra của chương trình đào tạo:

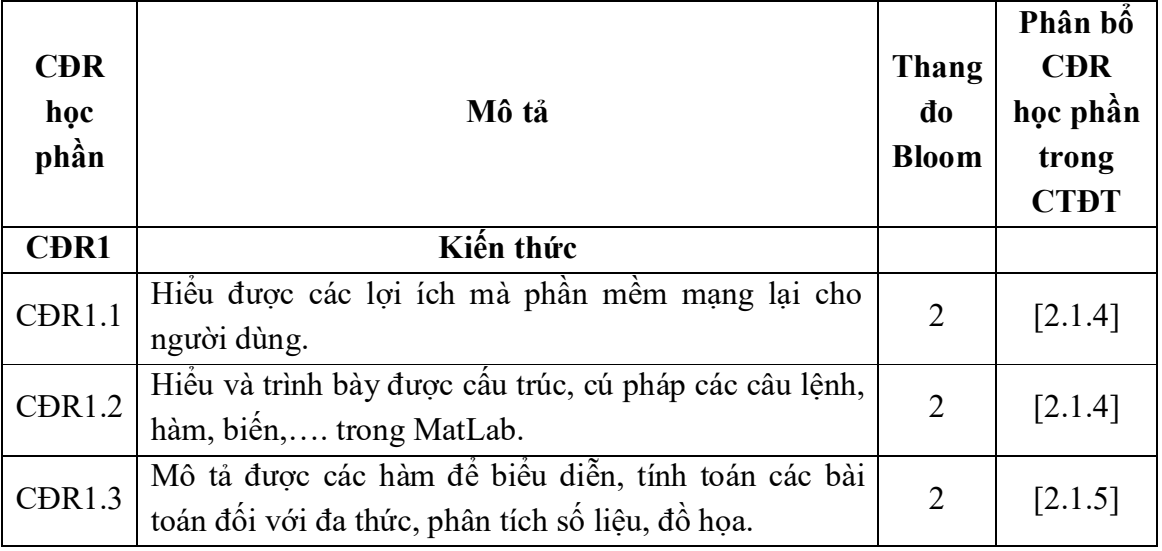

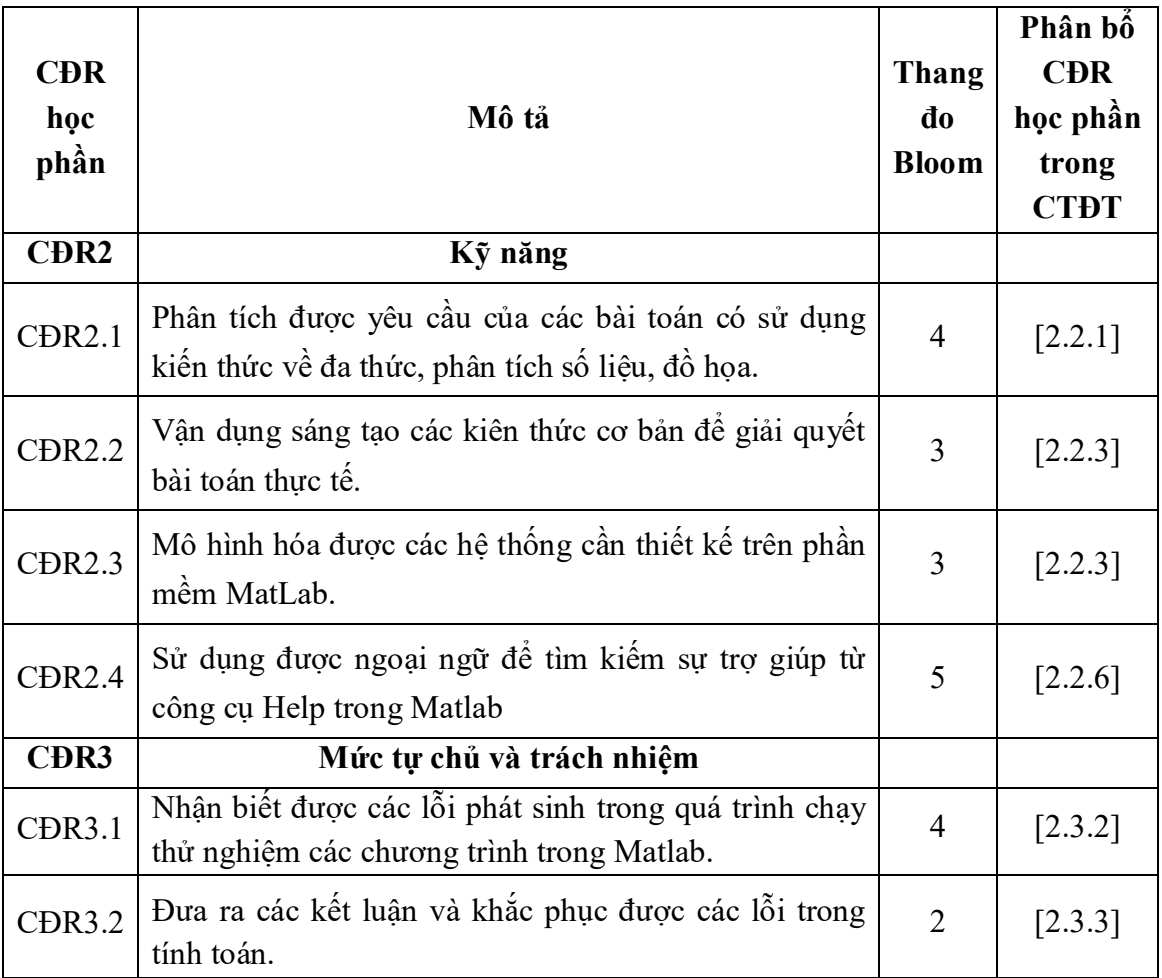

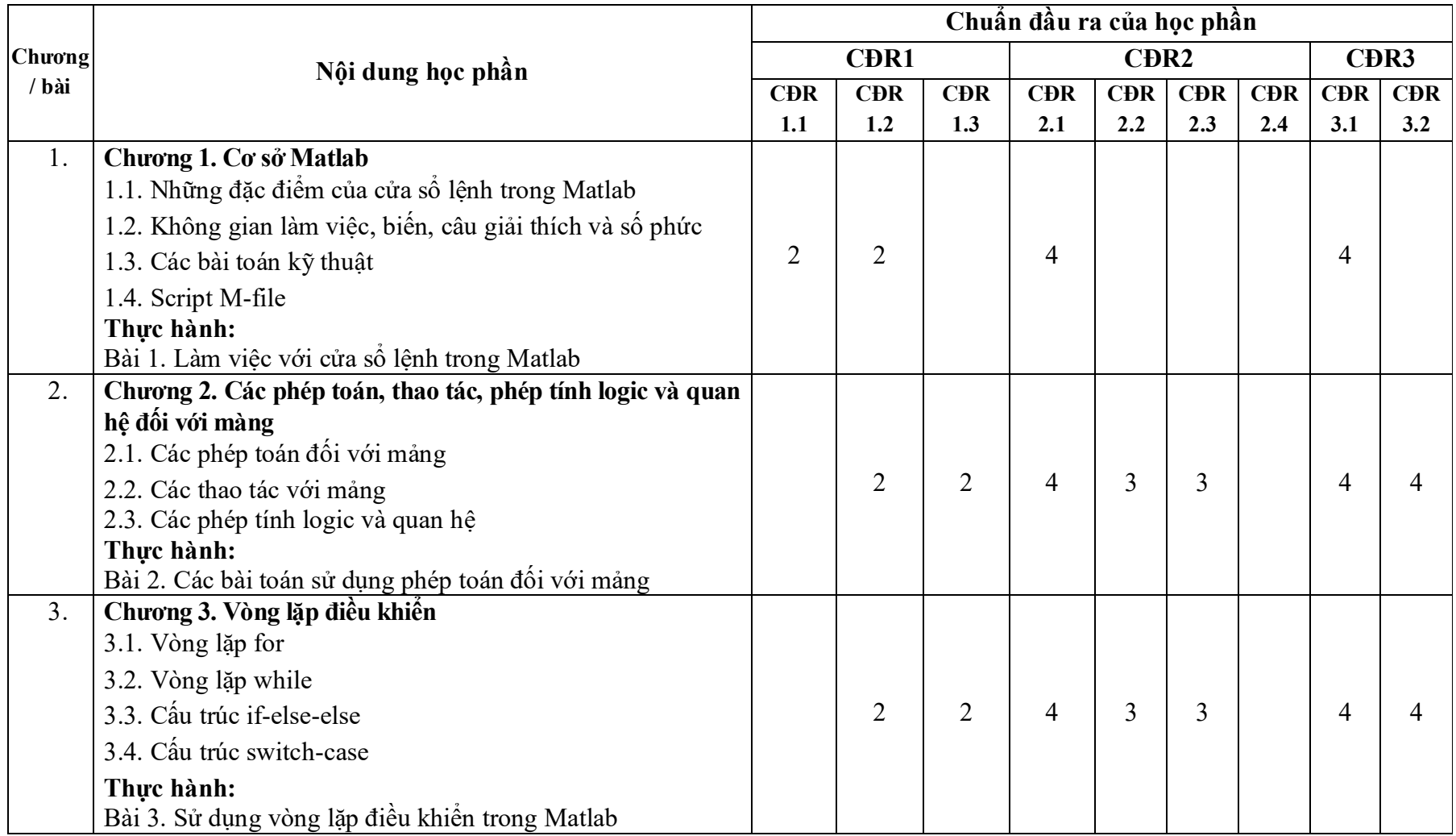

# **10. Ma trận liên kết nội dung với chuẩn đầu ra học phần**

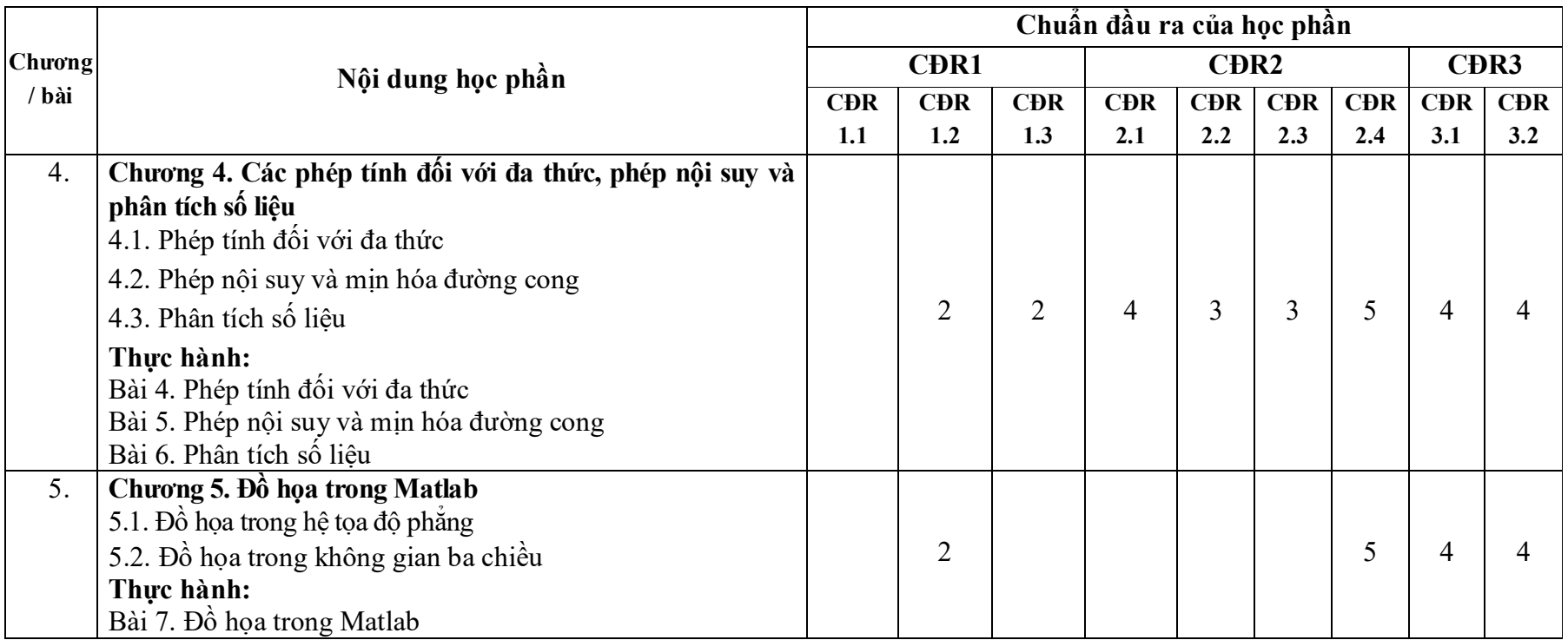

#### **11. Đánh giá học phần**

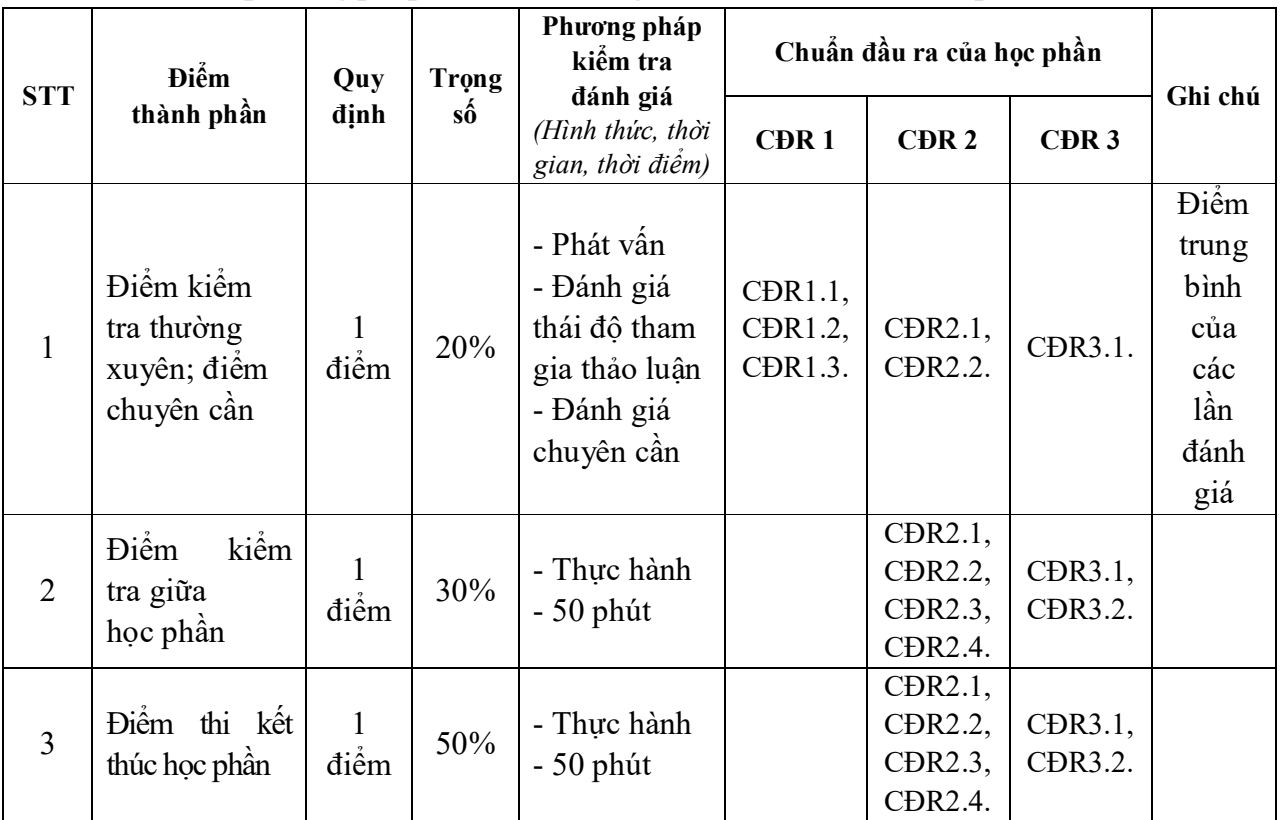

## *11.1. Ma trận phương pháp kiểm tra đánh giá với chuẩn đầu ra học phần*

## *11.2. Phương pháp đánh giá*

Điểm học phần là trung bình cộng các điểm thành phần đã nhân trọng số. Tính theo thang điểm 10, làm tròn đến một chữ số thập phân. Sau đó chuyển thành thang điểm chữ và thang điểm điểm 4.

# **12. Yêu cầu học phần**

- Yêu cầu về thái độ học tập: Chuẩn bị đầy đủ tài liệu và dụng cụ học tập trước khi đến lớp. Tích cực thực hiện các yêu cầu được giao.

- Yêu cầu về chuyên cần: Sinh viên tham dự ít nhất 80% thời lượng học phần theo yêu cầu.

- Yêu cầu về nghiên cứu tài liệu: Đọc thêm các tài liệu về phần mềm Matlab và các ứng dụng của Matlab.

- Yêu cầu về kiểm tra giữa học phần và thi kết thúc học phần: Thực hiện theo quy chế và tiến độ đào tạo của Nhà trường.

#### **13. Tài liệu phục vụ học phần**

#### **-** *Tài liệu bắt buộc:*

[1] - Nguyễn Hoàng Hải, Nguyễn Việt Anh (2020), *Lập trình Matlab và ứng*  dung, Nhà xuất bản Khoa học và Kỹ thuật.

[2] - Trường Đại học Sao Đỏ (2022), *Thực hành Lập trình Matlab và ứng dụng,*  in lưu hành nội bộ.

#### *- Tài liệu tham khảo:*

[3] - Trần Quang Khánh (2010), *Matlab và ứng dụng (tập 1)*, Nhà xuất bản Khoa học và Kỹ thuật.

[4] - Trần Quang Khánh (2010), *Matlab và ứng dụng (tập 2)*, Nhà xuất bản Khoa học và Kỹ thuật.

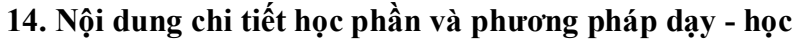

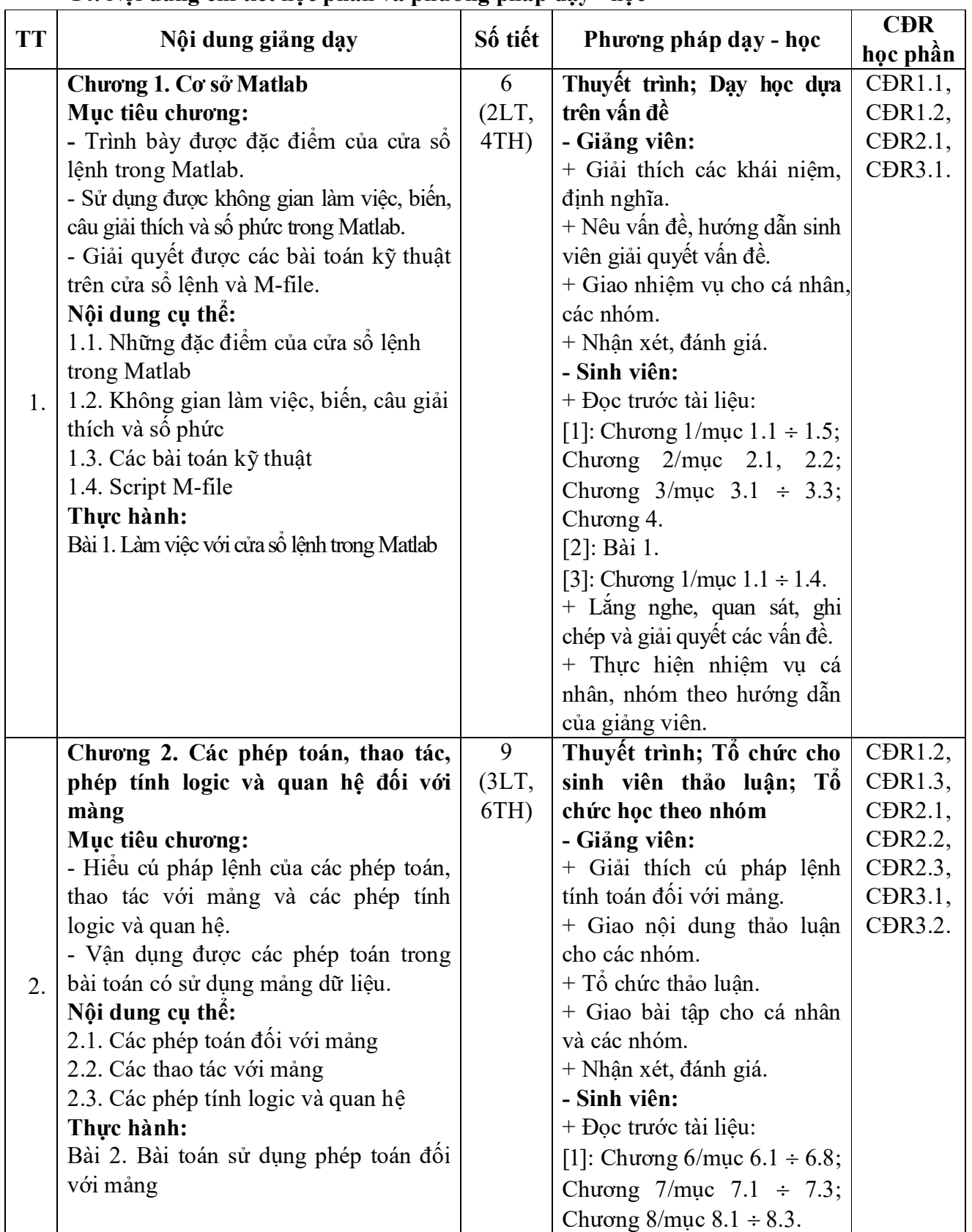

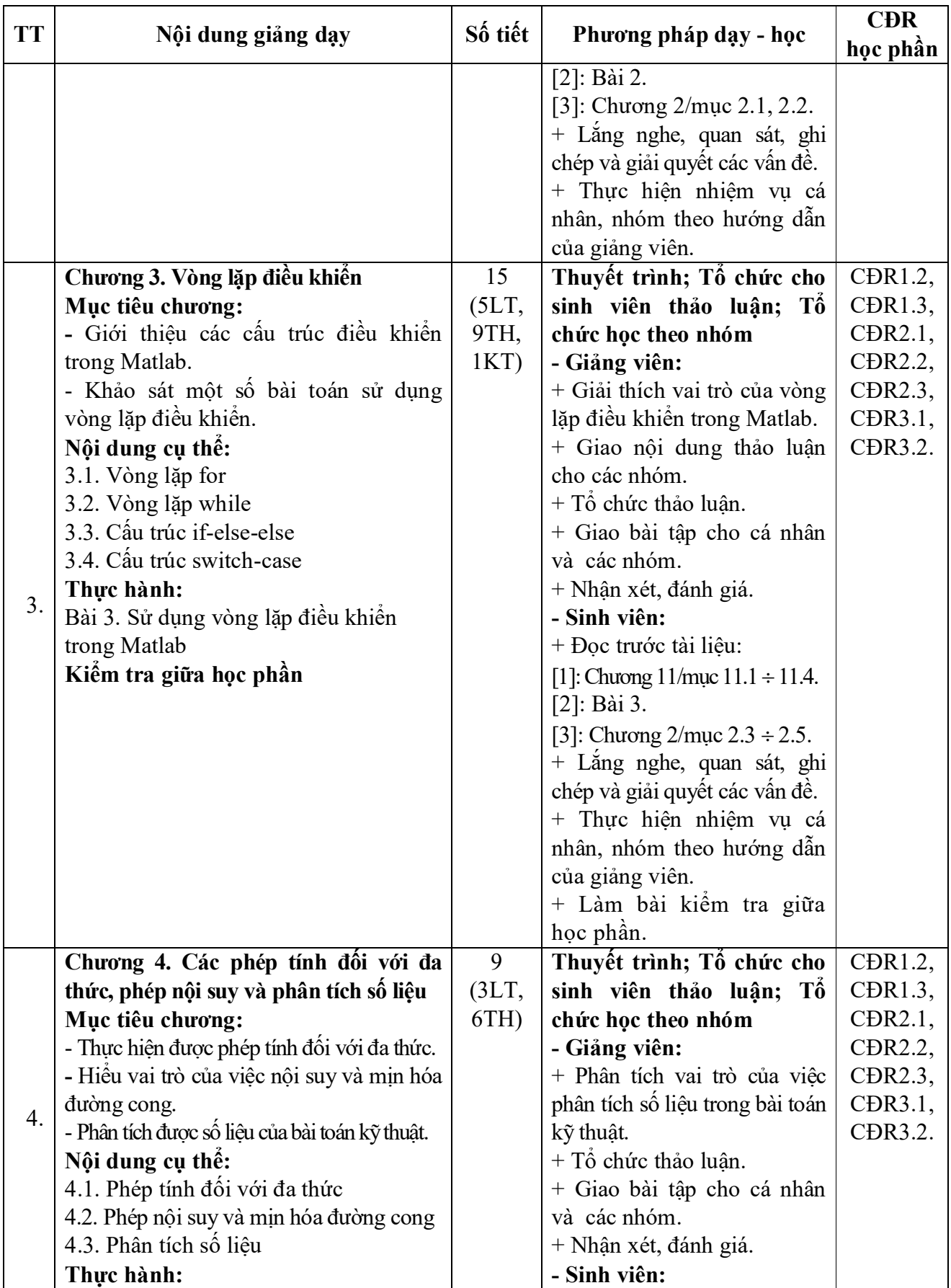

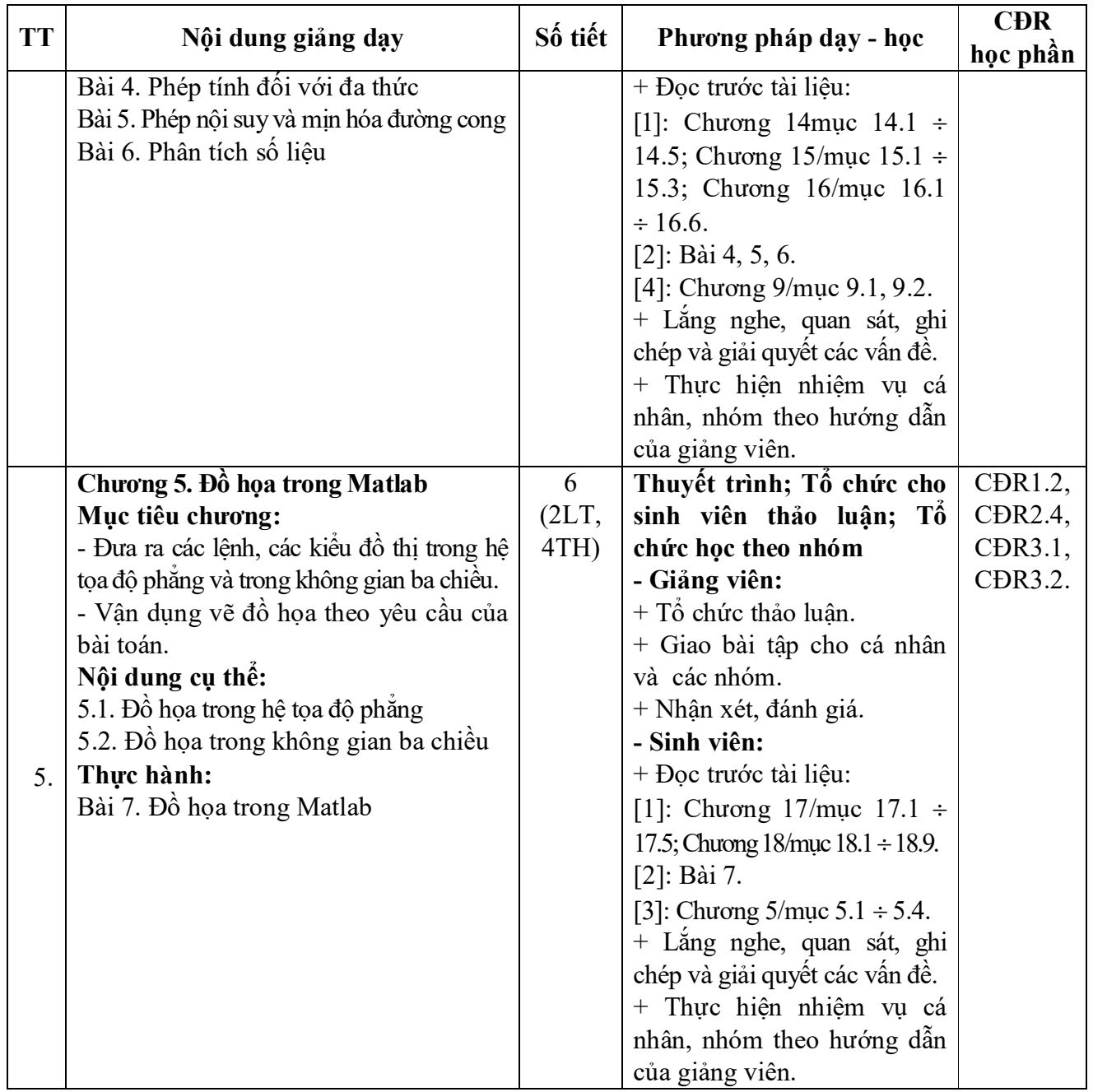

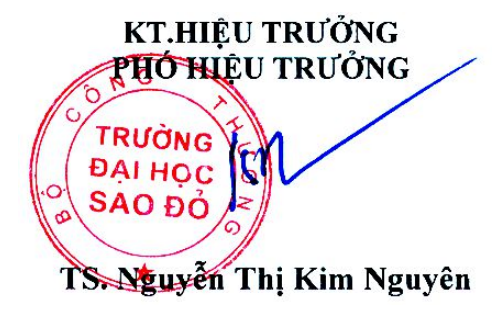

*Hải Dương, ngày 9 tháng 8 năm 2022* **KT. TRƯỞNG KHOA TRƯỞNG BỘMÔN**

**PHÓ TRƯỞNG KHOA**

no

**Phạm Công Tảo**

**Nguyễn Thị Phương Oanh**